## True Story… The CS 5 Times MATHEMATICAL ASSOCIATION of AMERICA CS 5 Penguin P.O. Box 90973 Washington, DC 20090-0973 W Telephone (800) 331-1622 Www.maa.org Knocked Into Icy **Section Information** Dr Arthur BeNew Jerseyamin Your MAA membership includes Waters **Harvey Mudd College**<br>Dept of Mathematics enrollment in the Southern California Section. Visit www.maa.org/sections for 301 Platt Blvd more information on meetings, activities. Claremont, CA 91711-5901 and events. Claremont (AP): "Our friendly CS 5 penguin was knocked into icy waters by Dear Dr Arthur BeNew Jerseyamin an evil rival," claimed a distraught HMC Did you know the Mathematical Association of Am CS professor. Geoff and Zach are devoted to mathematics at the underpraduate le investigating the incident, which was caught on security cameras. Geoff will MATICAL ASSOCIATION of AMERIC fly first-class to Antarctica to collect Member ID # 43513 That's crArizonay! further evidence. Dr Arthur BeNew Jerseyamin Southern California Section Expires 12/31/2010 **MEMBER** Sorting Algorithms!**This is my** *sort* **of algorithm!** Insertion Sort:isort( $[42, (10, 1, 6)]$ **Through the wonders of recursion![1, 5, 6, 10]insert(42, [1, 5, 6, 10]) [1, 5, 6, 10, 42]** A new sorted list! **Write the program (both functions) on your worksheet!**Solution follows…

Date: Wed, 10 Feb 2010 10:39:45 -0800 (PST) From: Arthur Benjamin <benjamin@math.hmc.edu> To: Tina Straley <tstraley@maa.org> Cc: Arthur Benjamin <benjamin@math.hmc.edu> Subject: amusing (?) typo

Dear Tina (or should that be TIndianaa?):

Yesterday I received the attached letter from MAA membership with my "new" name, "Arthur BeNew Jerseyamin". Apparently the NJ in the middle of my last name was replaced by New Jersey.

I laughed it off, but I worry that this could be a bigger problem, and thought you should know.

Art (or should that be Arkansast?)

## Analyzing Algorithms!

```
def member(item, List):if List == [ ]:

return False
elif List[0] == item:
        return Trueelse:
return member(item, List[1:])
```
What is the **worst-case** running time as a function of the length of the input (denoted "n")?

It's approximately…

## Asymptotic Analysis

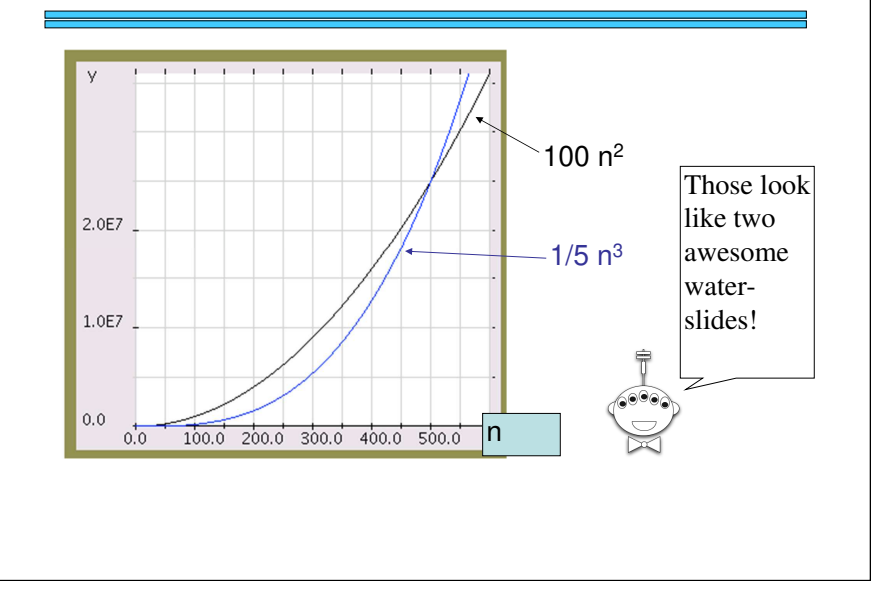

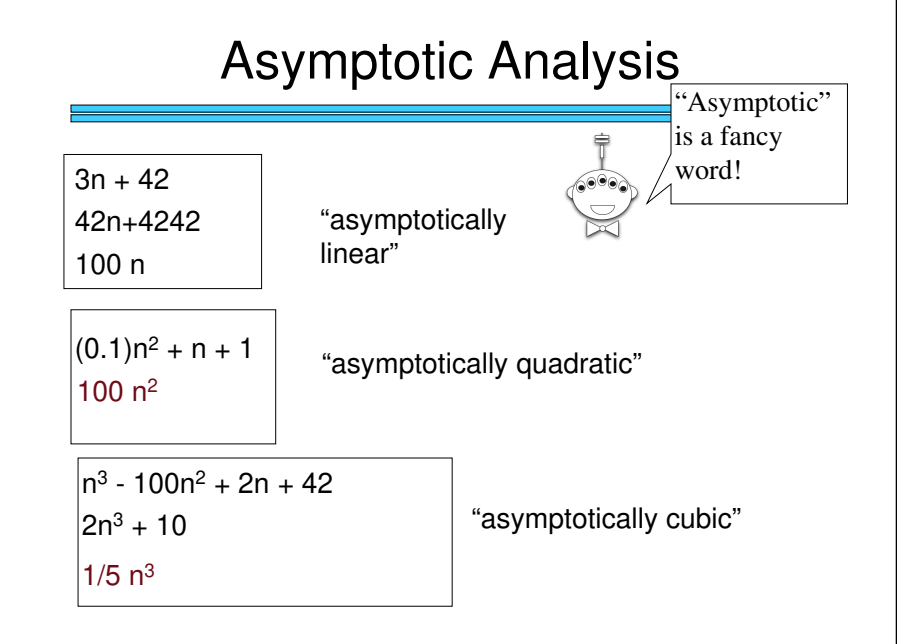

## Asymptotic Analysis

Simple (and not-quite-correct) rules:

- 1. Replace all additive and multiplicative constants by 1
- 2. Replace constant bases of exponents/logs by 2
- 3. Discard all but the highest power
	- 2<sup>n</sup> beats n<sup>k</sup> for any constant k
	- $n^k$  beats n<sup>j</sup> for k > j
	- • $n<sup>1</sup>$  beats log n
	- log <sup>n</sup> beats 1

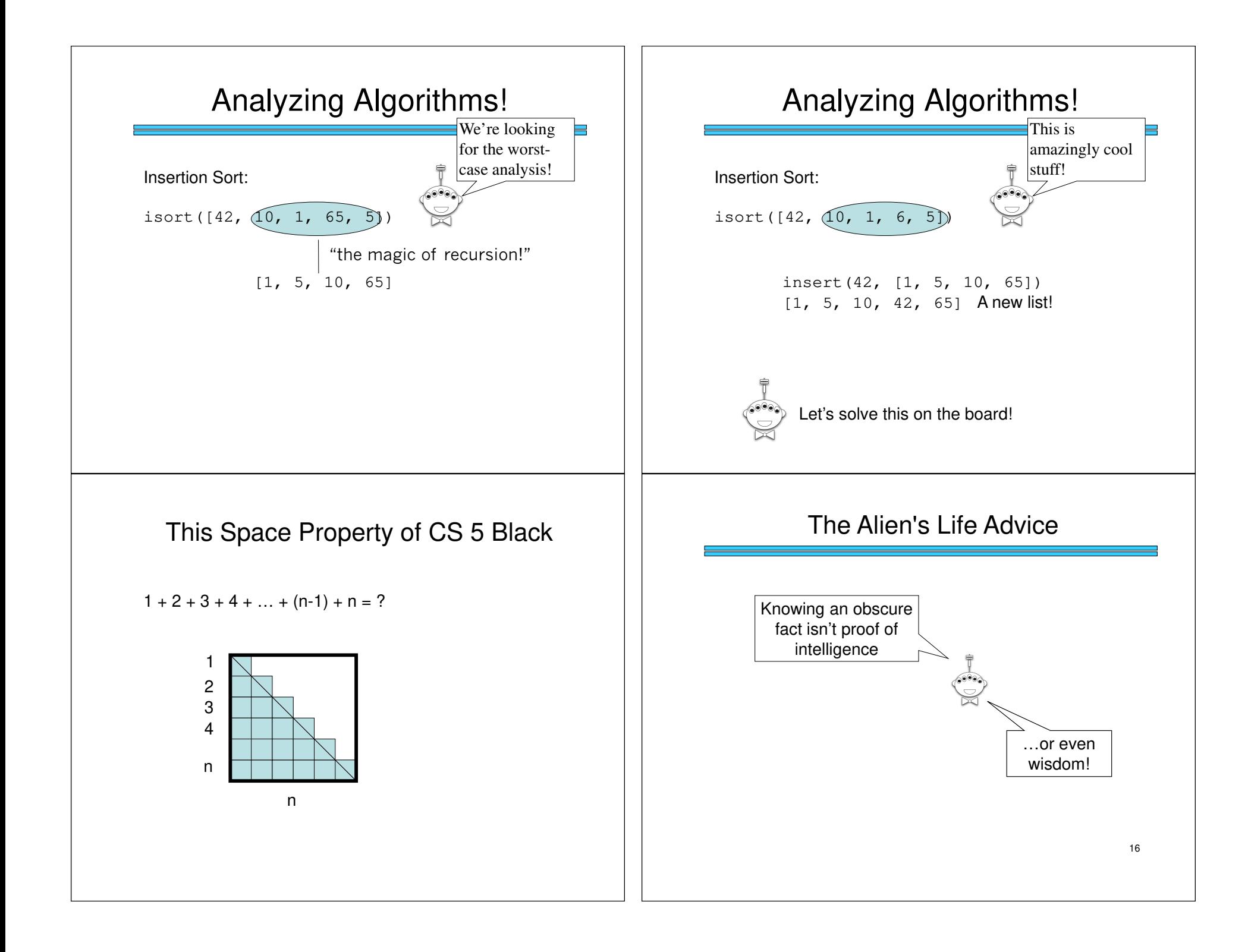

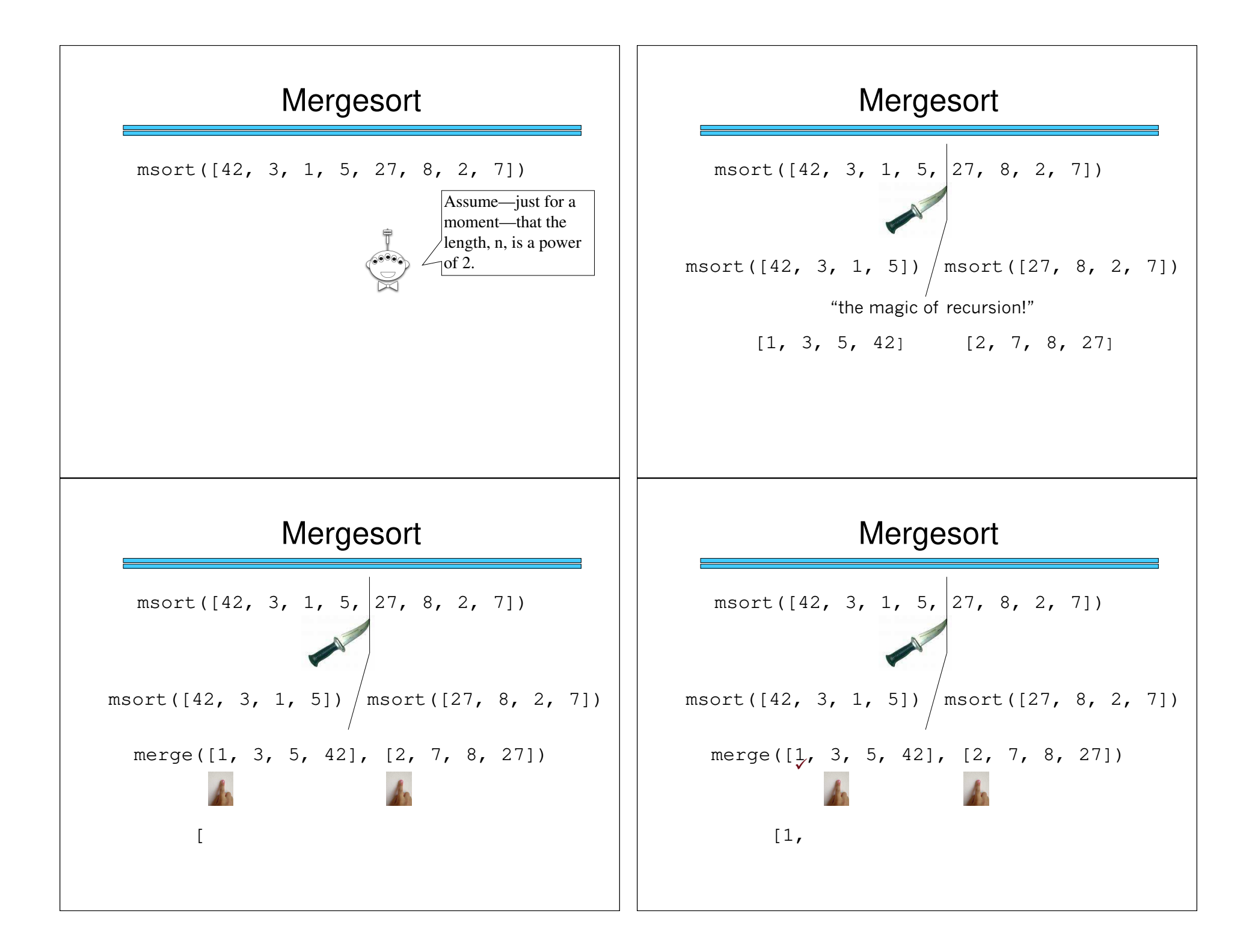

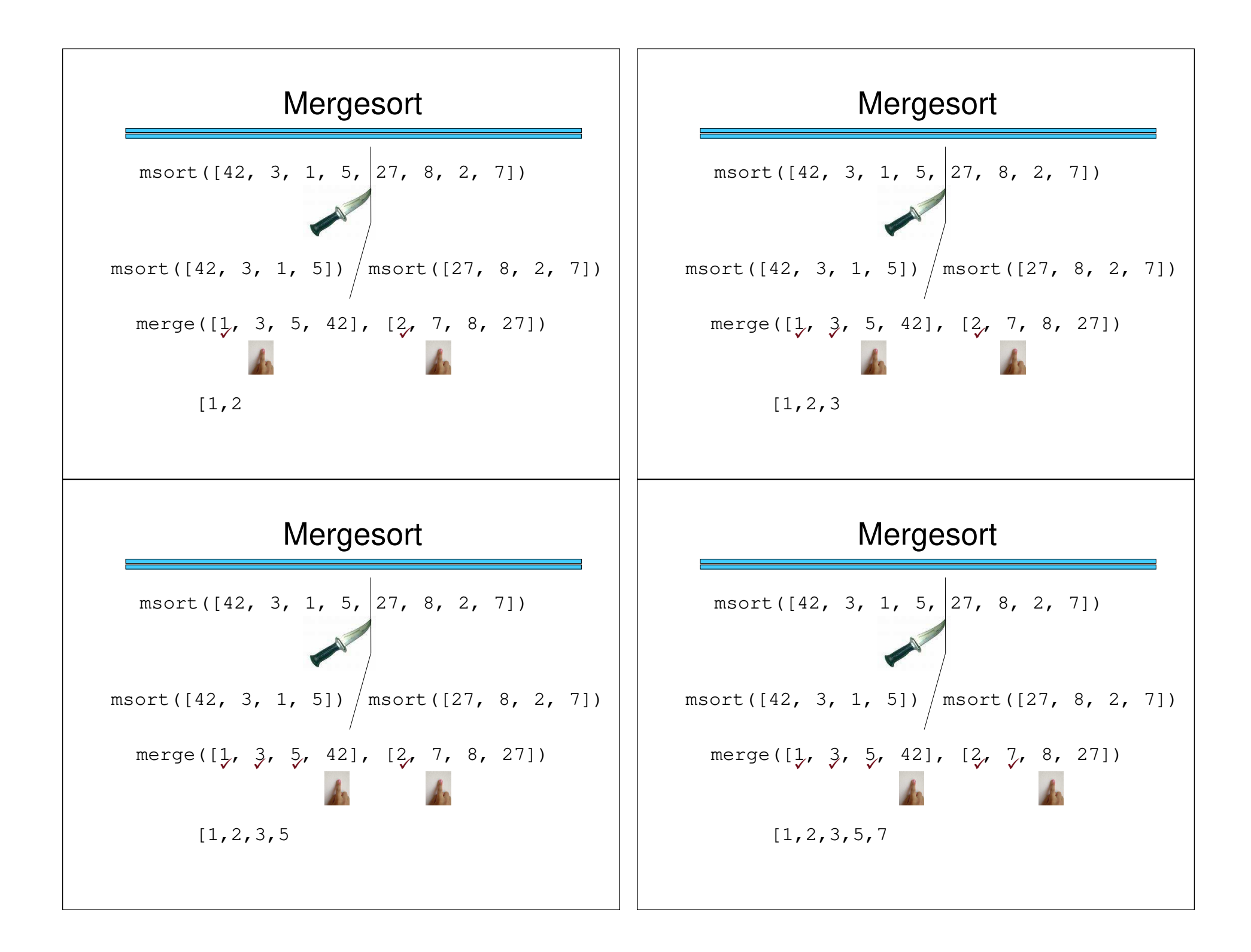

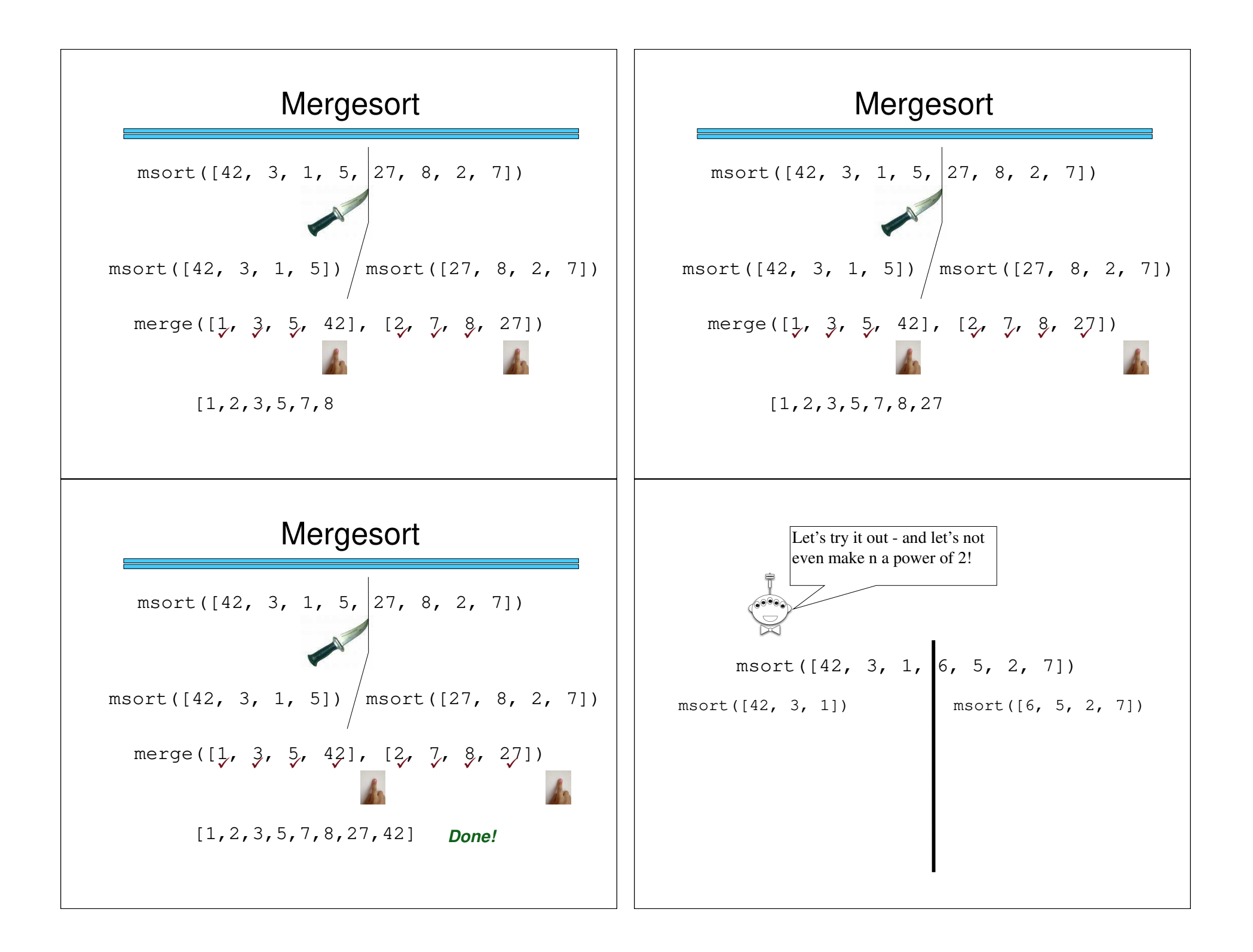

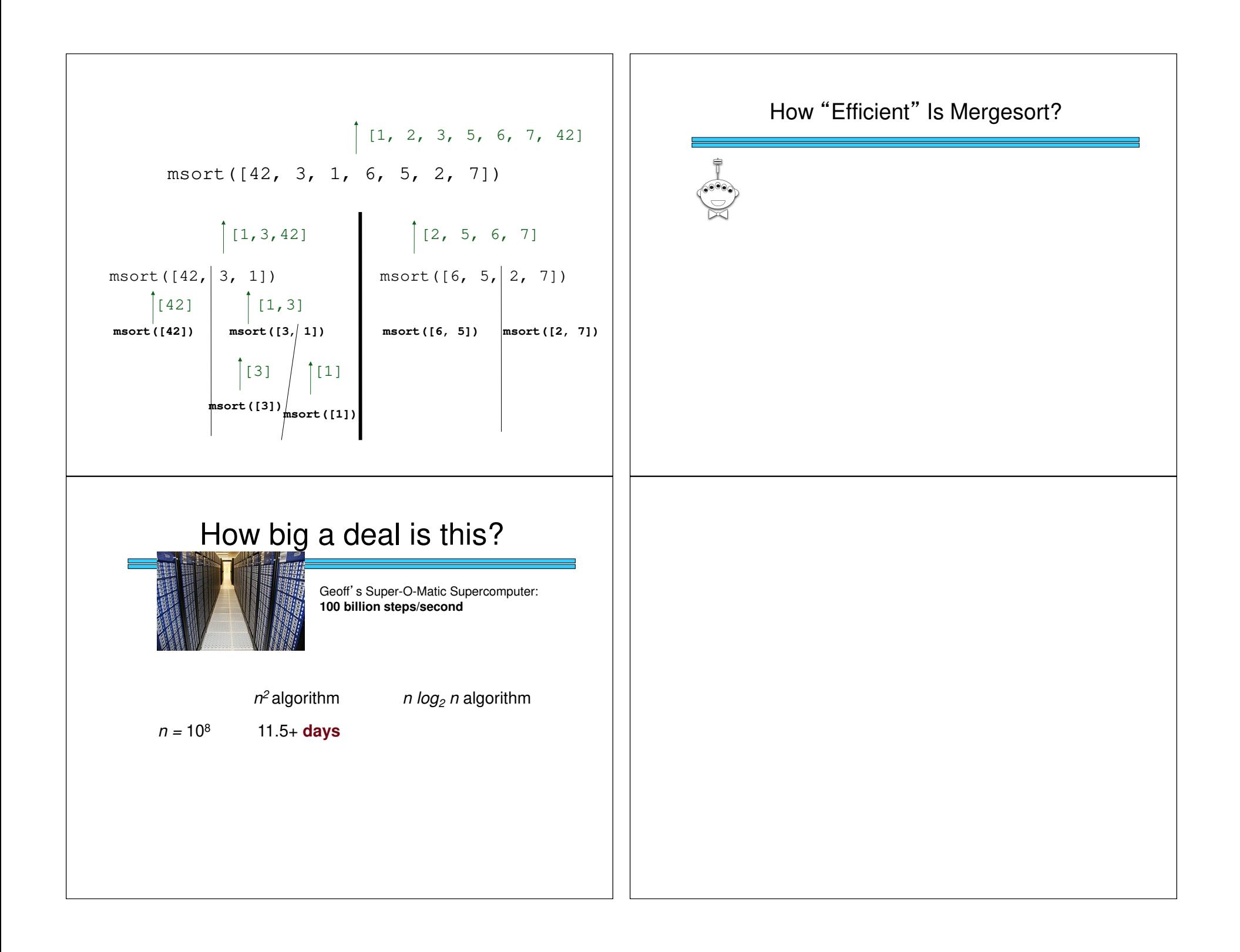